#### **Stacks** COL 106

Slides by Amit Kumar, Shweta Agrawal

# How should data be stored?

#### Depends on your requirement

Copyright 2005 by Randy Glasbergen. www.glasbergen.com

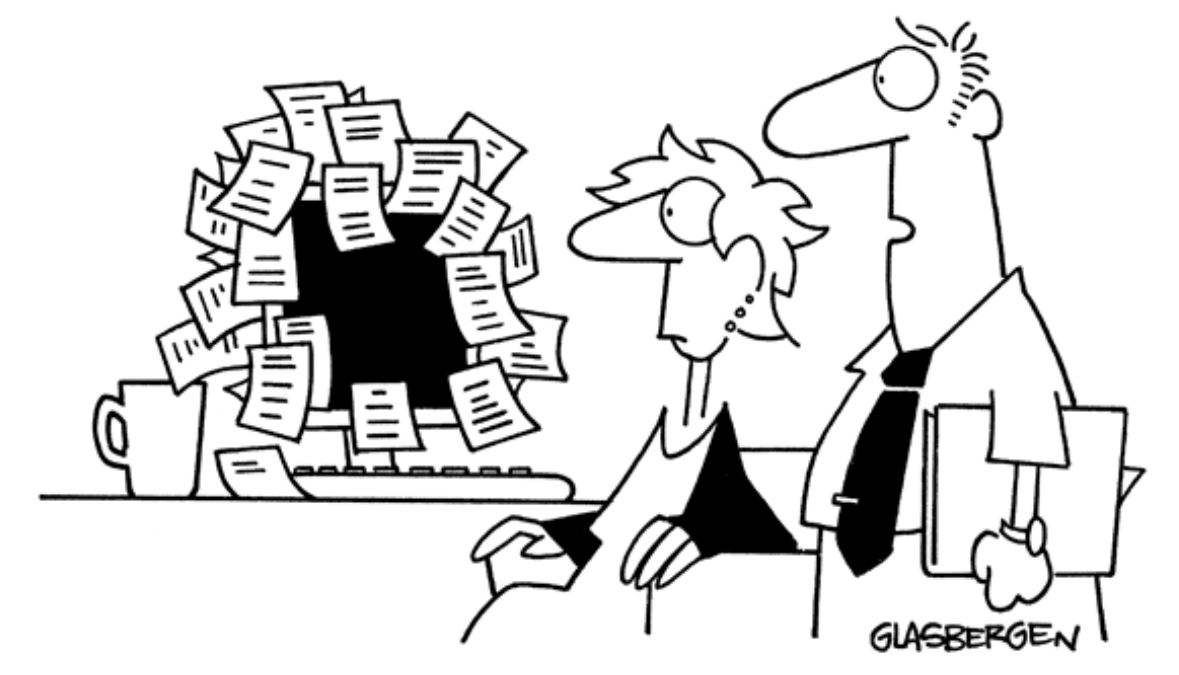

"We back up our data on sticky notes because sticky notes never crash."

#### Data is diverse ...

#### But we have some building blocks

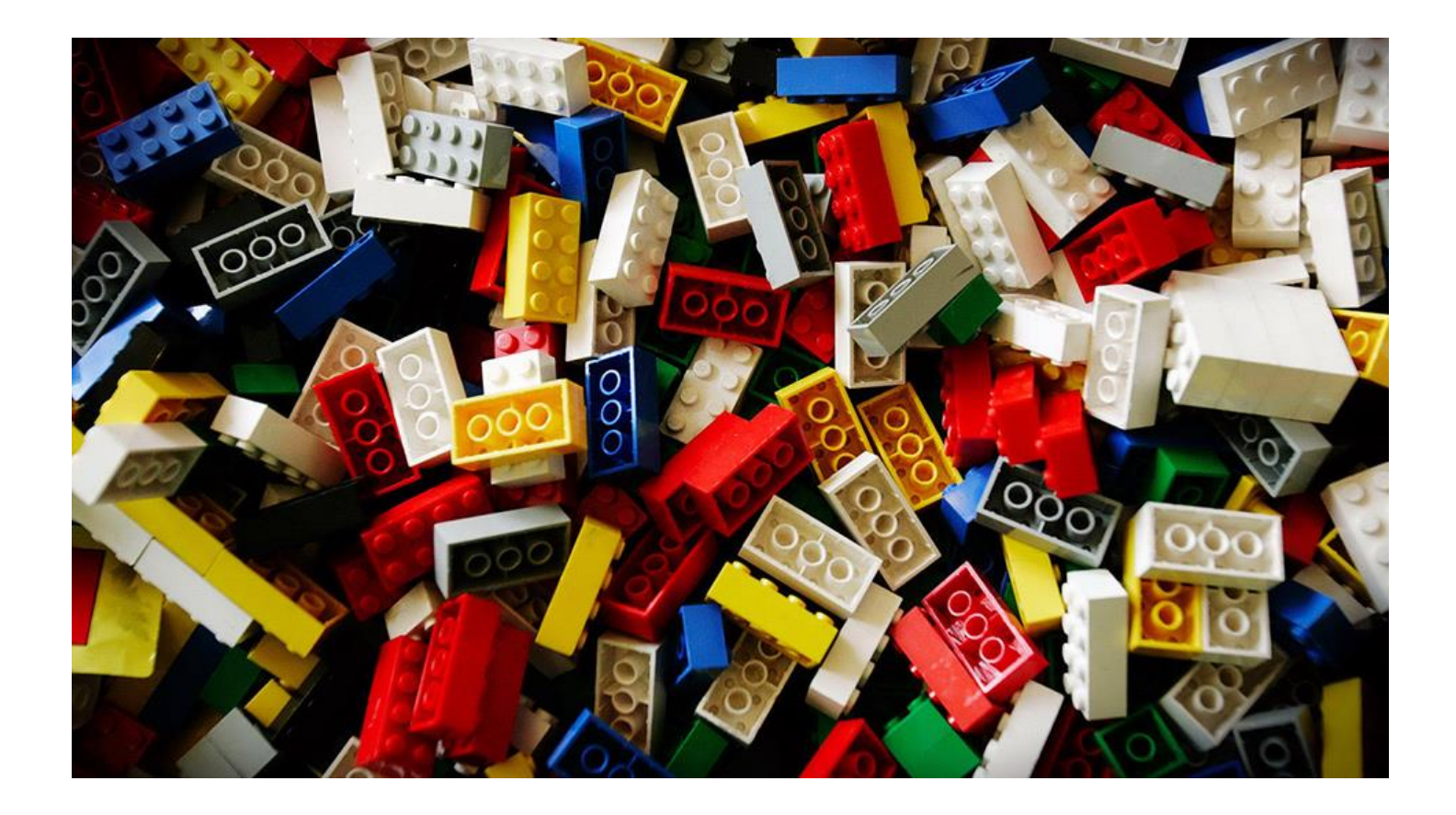

#### To store our big data

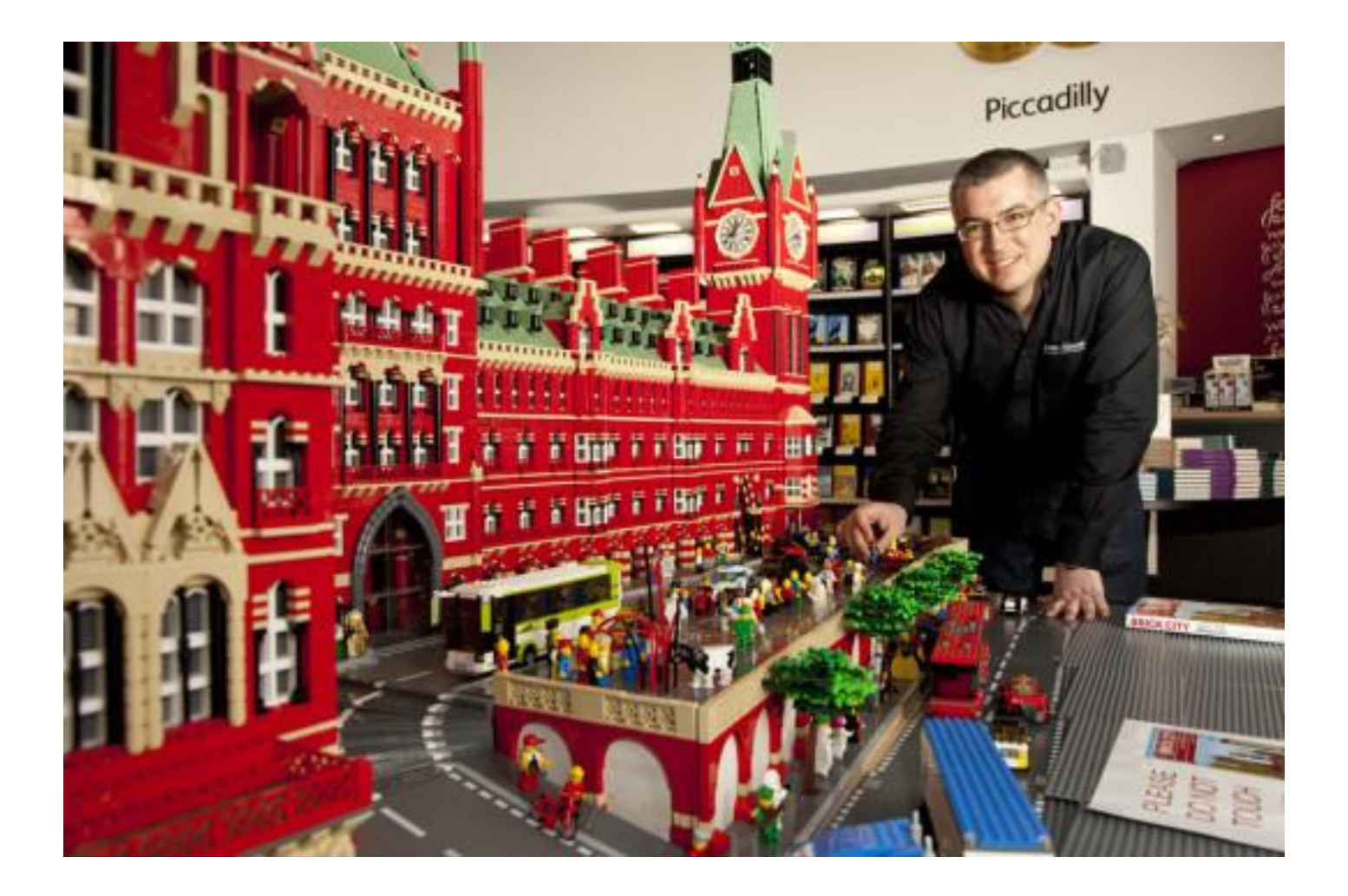

# Elementary Data "Structures"

**head**• **Arrays** • **Lists** • **Stacks 1 2 4** • **Queues 3** ත **7 8** • **Trees 5 6 F R**

> In some languages these are basic data types – in others they need to be implemented

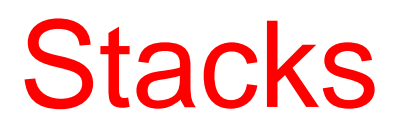

#### **Stack**

#### A list for which Insert and Delete are allowed only at one end of the list (the *top*) – LIFO – Last in, First out

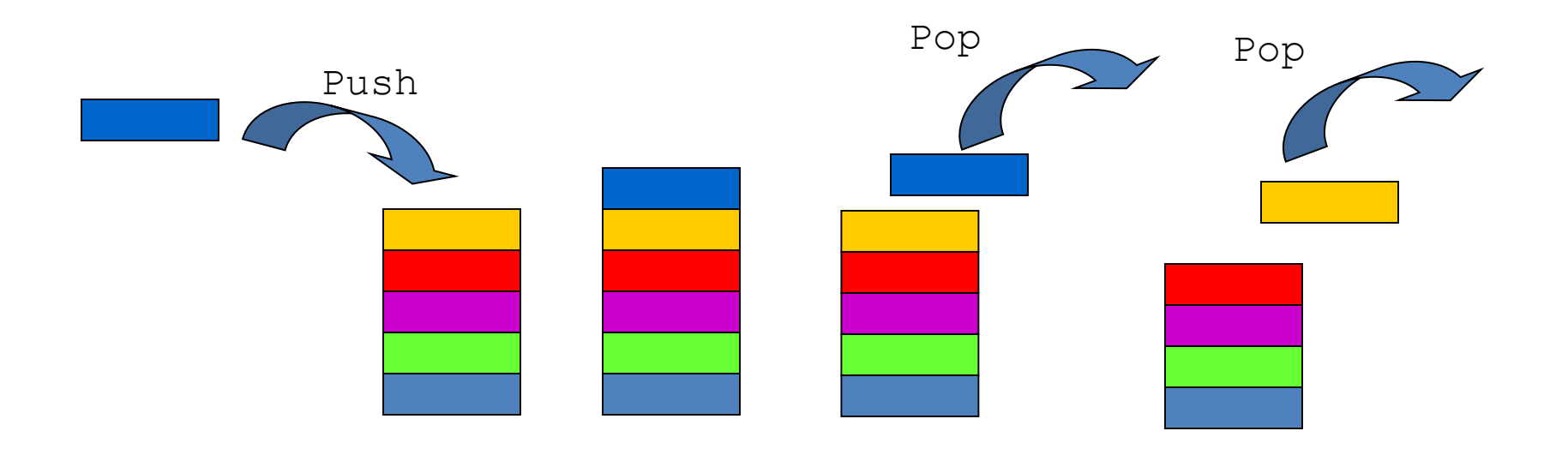

# What is this good for ?

• Page-visited history in a Web browser

# What is this good for ?

- Page-visited history in a Web browser
- Undo sequence in a text editor

# What is this good for ?

- Page-visited history in a Web browser
- Undo sequence in a text editor
- Saving local variables when one function calls another, and this one calls another

## How should we represent it ?

• Write code in python ?

# How should we represent it ?

- Write code in python?
- Write code in C ?

## How should we represent it ?

- Write code in python?
- Write code in C?
- Write code in Java ?

## Aren't we essentially doing the same thing?

#### Abstract Data Type

#### A mathematical definition of objects, with operations defined on them

Three operations

constructors

access functions

manipulation procedures

#### Examples

- Basic Types
	- integer, real (floating point), boolean (0,1), character
- Arrays

– A[0..99] : integer array

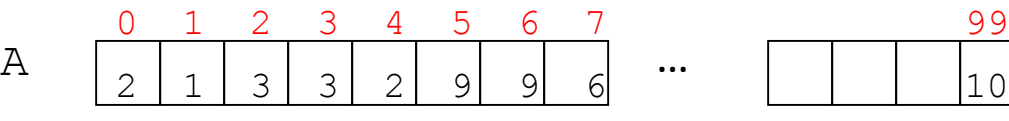

– A[0..99] : array of images

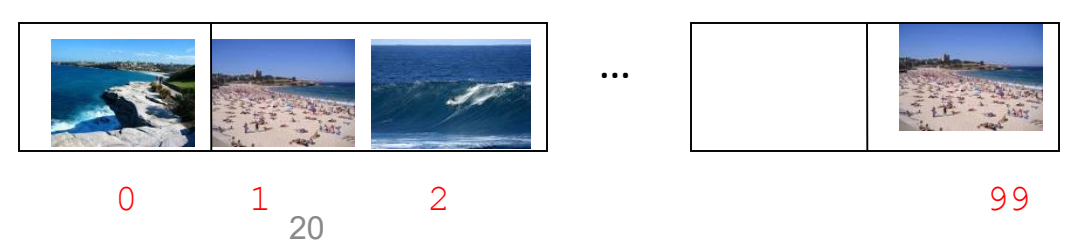

#### ADT: Array

A mapping from an index set, such as **{0,1,2,…,n}**, into a cell type Objects: set of cells Operations:

- **create(A,n)**
- **put(A,v,i)** or **A[i] = v**
- **value(A,i)**

#### Abstract Data Types (ADTs)

• An abstract data type (ADT) is an abstraction of a data structure

- An ADT specifies:
	- –Data stored
	- –Operations on the data
	- –Error conditions associated with operations

# ADT for stock trade

- The data stored are buy/sell orders
- The operations supported are
	- order buy (stock, shares)
	- order sell(stock, shares)
	- void cancel(order)
- Error conditions:
	- Buy/sell a nonexistent stock
	- Cancel a nonexistent order

#### Set ADT

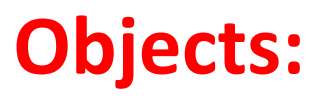

A bag of nodes

#### **Operations:**

- New():Set
- Insert(S:Set, v:element):Set
- Delete(S:Set, v:element):Set
- IsIn(S:Set, v:element):Boolean

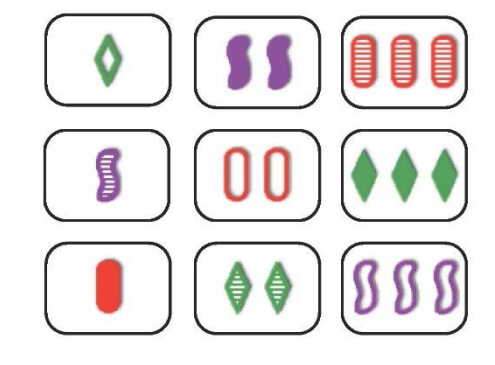

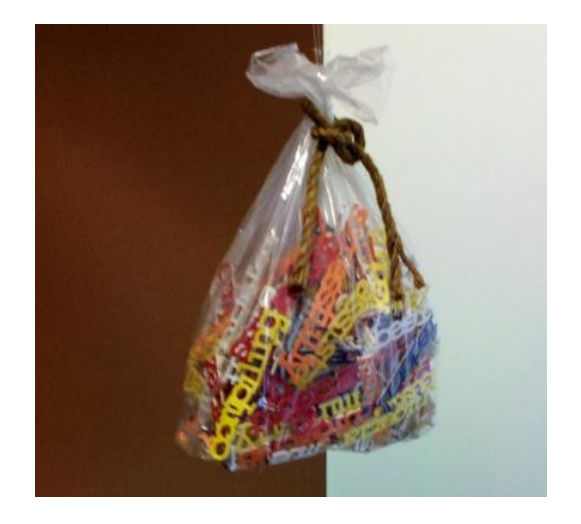

#### Axioms

- Isln(New(),  $v$ ) = false
- IsIn(Insert( $S$ , $v$ ),  $v$ ) = true
- IsIn(Insert(S,u),  $v$ ) = IsIn(S, v) if  $v \neq u$
- IsIn(Delete(S,v),  $v$ ) = false
- IsIn(Delete(S,u),  $v$ ) = IsIn(S, v) if  $v \neq u$

## Stack ADT

#### **Objects:**

A finite sequence of nodes **Operations:**

- New
- Push: Insert element at top
- Top: Return top element
- Pop: Remove top element
- IsEmpty: test for emptiness
- Size: number of elements in stack

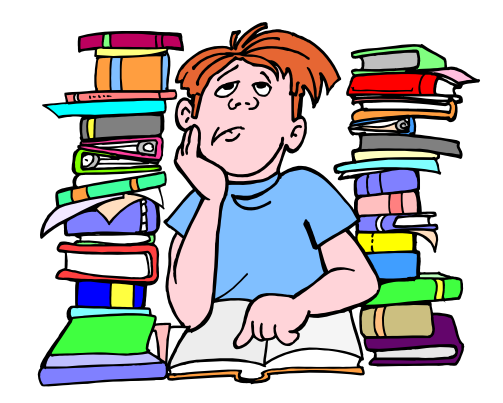

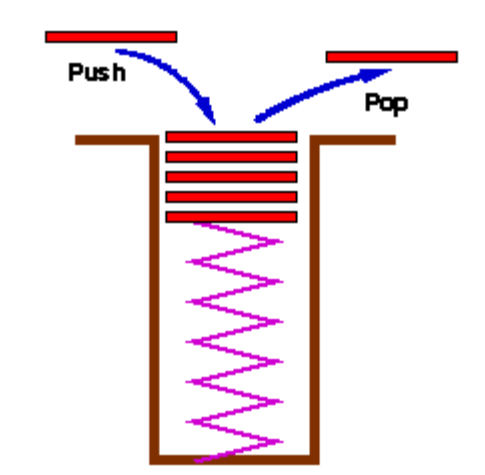

## Stack ADT

#### **Objects:**

A finite sequence of nodes

#### **Operations:**

- New():Stack
- Push(S:Stack, v:element):Stack
- Top(S:Stack):element
- Pop(S:Stack):Stack
- IsEmpty(S:Stack):Boolean
- Size(S:Stack):integer

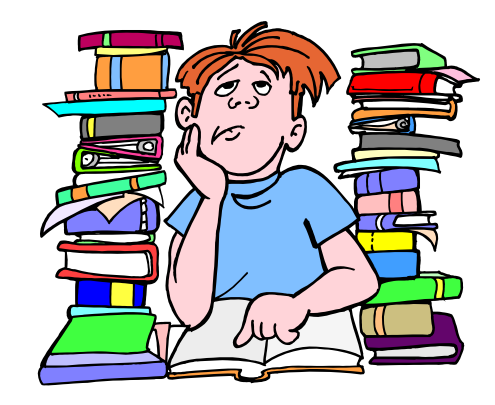

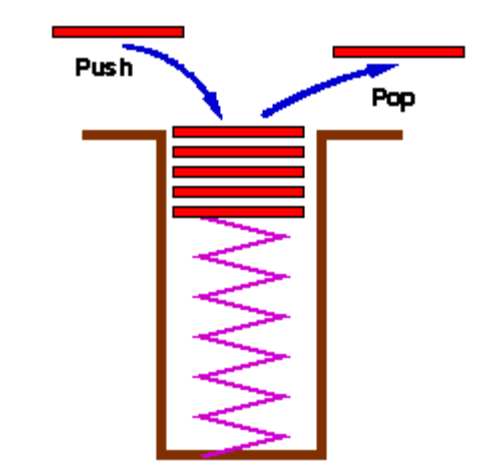

#### Axioms

- Pop( $Push(S, v)$ ) = S
- Top( $Push(S, v)$ ) = v
- IsSize(New()) =  $0$
- IsSize( $Push(S, v)$ ) = IsSize(S)+1

## Exceptions

- Attempting the execution of an operation of ADT may sometimes cause an error condition, called an exception
- Exceptions are said to be "thrown" by an operation that cannot be executed
- In the Stack ADT, operations pop and top cannot be performed if the stack is empty
- Attempting the execution of pop or top on an empty stack throws an EmptyStackException

#### Exercise: Stacks

- Describe the output of the following series of stack operations
	- $-$  Push(8)
	- $-$  Push(3)
	- $-$  Pop()
	- $-$  Push $(2)$
	- Push(5)
	- $Pop()$
	- $-$  Pop()
	- Push(9)
	- $-$  Push $(1)$

#### Java Run-time Stack

- The Java run-time system keeps track of the chain of active functions with a stack
- When a function is called, the run-time system pushes on the stack a frame containing
	- Local variables and return value
	- Program counter, keeping track of the statement being executed
- When a function returns, its frame is popped from the stack and control is passed to the method on top of the stack

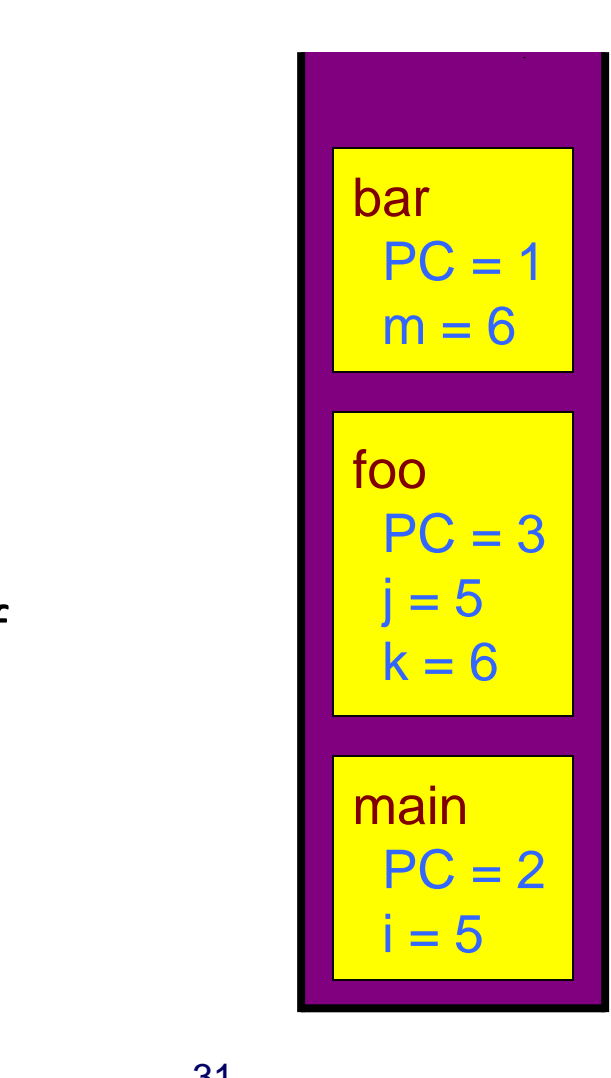

#### Parentheses Matching

- Each "(", "{", or "[" must be paired with a matching ")", "}", or "["
	- $-$  correct: ( )(( )) $\{([()])\}$
	- $-$  correct:  $((( ))(( ))(( )))))$
	- $-$  incorrect:  $(( )|{([( )]})\}$
	- $-$  incorrect:  $({\{[\ ]\}})$
	- incorrect: (

#### Parentheses Matching Algorithm

#### **Algorithm** ParenMatch(*X,n*):

*Input:* An array *X* of *n* tokens, each of which is either a grouping symbol, a variable, an arithmetic operator, or a number *Output:* **true** if and only if all the grouping symbols in *X* match Let *S* be an empty stack **for**  $i=0$  to  $n-1$  **do if** *X*[*i*] is an opening grouping symbol **then** *S*.push(*X*[*i*]) **else if** *X*[*i*] is a closing grouping symbol **then if** *S*.isEmpty() **then return false** *{*nothing to match with*}*  **if** *S*.pop() does not match the type of *X*[*i*] **then return false** *{*wrong type*}* **if** *S*.isEmpty() **then**

**return true** *{*every symbol matched*}* 

#### **else**

**return false** *{*some symbols were never matched*}*

#### Postfix Evaluator

•  $536 * + 7 - = ?$ 

# Stack Interface in Java

};

- Interface corresponding to our Stack ADT
- Requires the definition of class **EmptyStackException**

```
public interface Stack {
```

```
public int size();
public bool is Empty()
public Object top()
     throw(EmptyStackException);
```

```
public void push(Object o);
public Object pop()
     throw(EmptyStackException);
```
# Array-based Stack

- A simple way of implementing the Stack ADT uses an array
- We add elements from left to right
- A variable keeps track of the index of the top element

```
Algorithm size()
 return t + 1
Algorithm pop()
 if empty() then
   throw EmptyStackException
  else
```

```
t = t - 1
```

```
return S[t + 1]
```
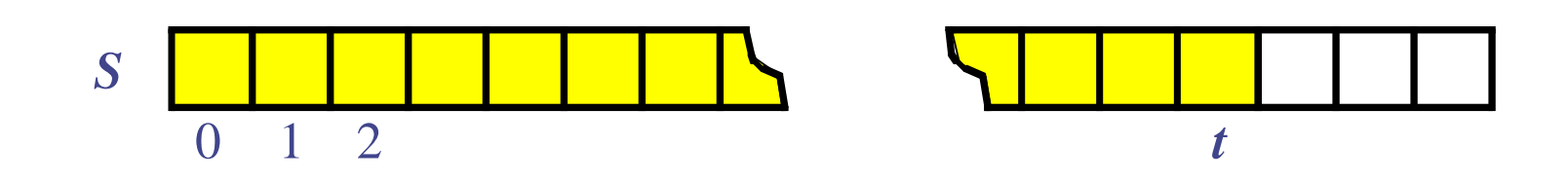

# Array-based Stack (cont.)

- The array storing the stack elements may become full
- A push operation will then throw a FullStackException
	- Limitation of the array-based implementation
	- Not intrinsic to the Stack ADT

```
Algorithm push(o)
 if t = S.length - 1 then
   throw FullStackException
  else 
   t = t + 1S[t] = 0
```
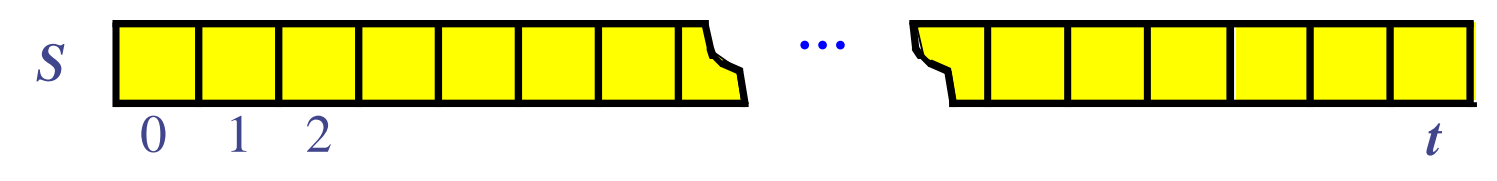

Performance and Limitations of array-based implementation of stack ADT

- Performance
	- Let *n* be the number of elements in the stack
	- $-$  The space used is  $O(n)$
	- $-$  Each operation runs in time  $O(1)$
- Limitations
	- The maximum size of the stack must be defined *a priori* , and cannot be changed
	- Trying to push a new element into a full stack causes an implementation-specific exception

#### Growable Array-based Stack

- In a push operation, when the array is full, instead of throwing an exception, we can replace the array with a larger one
- How large should the new array be?
	- incremental strategy: increase the size by a constant *c*
	- doubling strategy: double the size

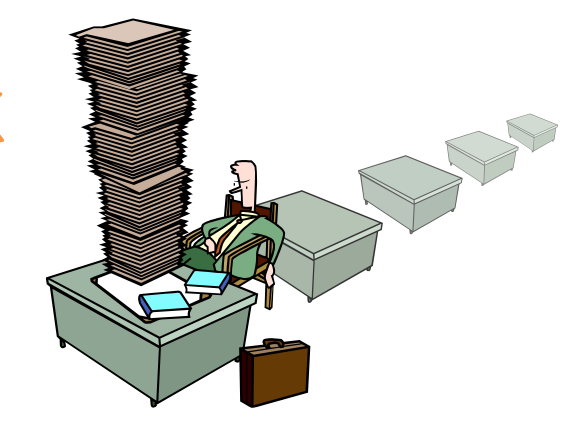

```
Algorithm push(o)
 if t = S.length - 1then
   A = new array of
         size …
   for i = 0 to t do
      A[i] = S[i]S = A= t + 1S[t] = o
```
# Comparison of the **Strategies**

- 
- We compare the incremental strategy and the doubling strategy by analyzing the total time *T*(*n*) needed to perform a series of *n* push operations
- We assume that we start with an empty stack represented by an array of size 1
- We call **amortized time** of a push operation the average time taken by a push over the series of operations, i.e., *T*(*n*)/*n*

## Incremental Strategy Analysis

- We replace the array  $k = n/c$  times
- The total time *T*(*n*) of a series of *n* push operations is proportional to

• 
$$
n + c + 2c + 3c + 4c + ... + kc =
$$

• 
$$
n + c(1 + 2 + 3 + ... + k) =
$$
  
\n•  $n + ck(k + 1)/2$ 

- Since *c* is a constant,  $T(n)$  is  $O(n + k^2)$ , i.e.,  $O(n^2)$
- The amortized time of a push operation is  $O(n)$

# Doubling Strategy Analysis

- We replace the array  $\mathbf{k} = \log_2 \mathbf{n}$ times
- The total time *T*(*n*) of a series of *n* push operations is proportional to

• 
$$
n+1+2+4+8+...+2^k =
$$

• 
$$
n + 2^{k+1} - 1 = 3n - 1
$$

- $T(n)$  is  $O(n)$
- The amortized time of a push operation is  $O(1)$

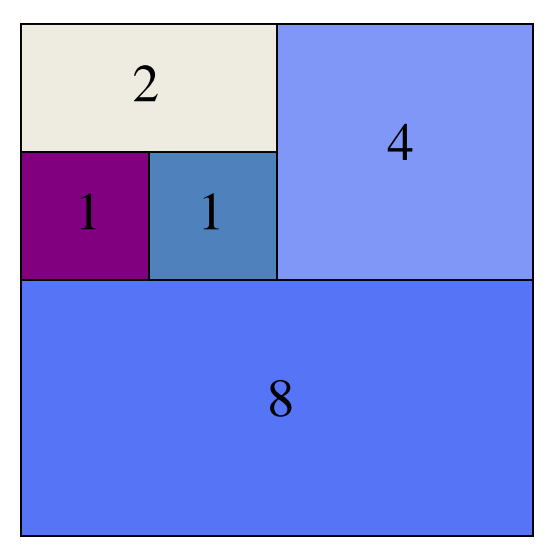

# Singly Linked List

- A singly linked list is a concrete data structure consisting of a sequence of nodes
- Each node stores
	- element
	- link to the next node

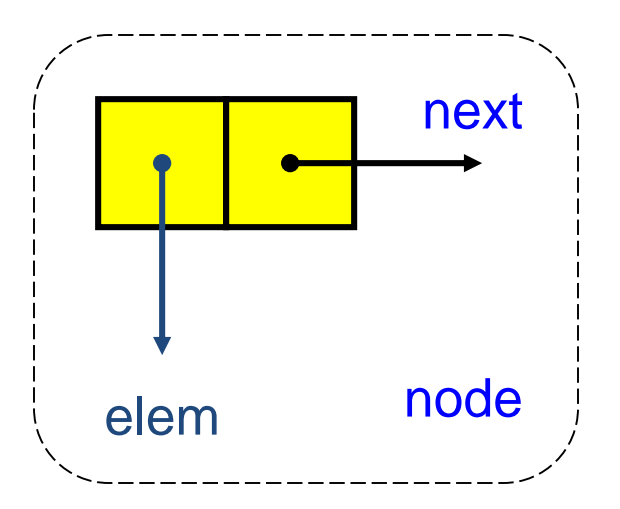

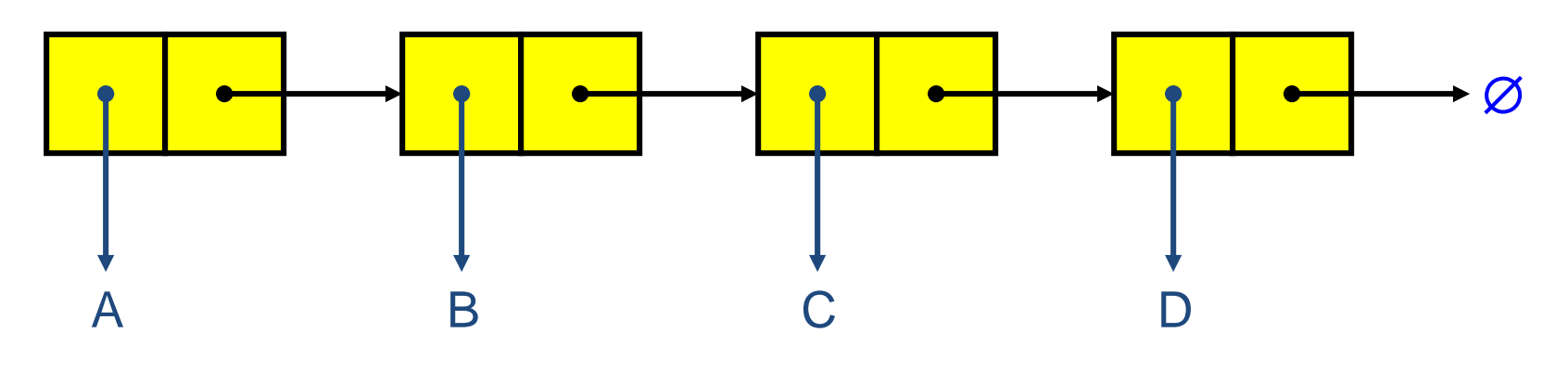

# Stack with a Singly Linked List

- We can implement a stack with a singly linked list
- The top element is stored at the first node of the list
- The space used is  $O(n)$  and each operation of the Stack ADT takes *O*(1) time

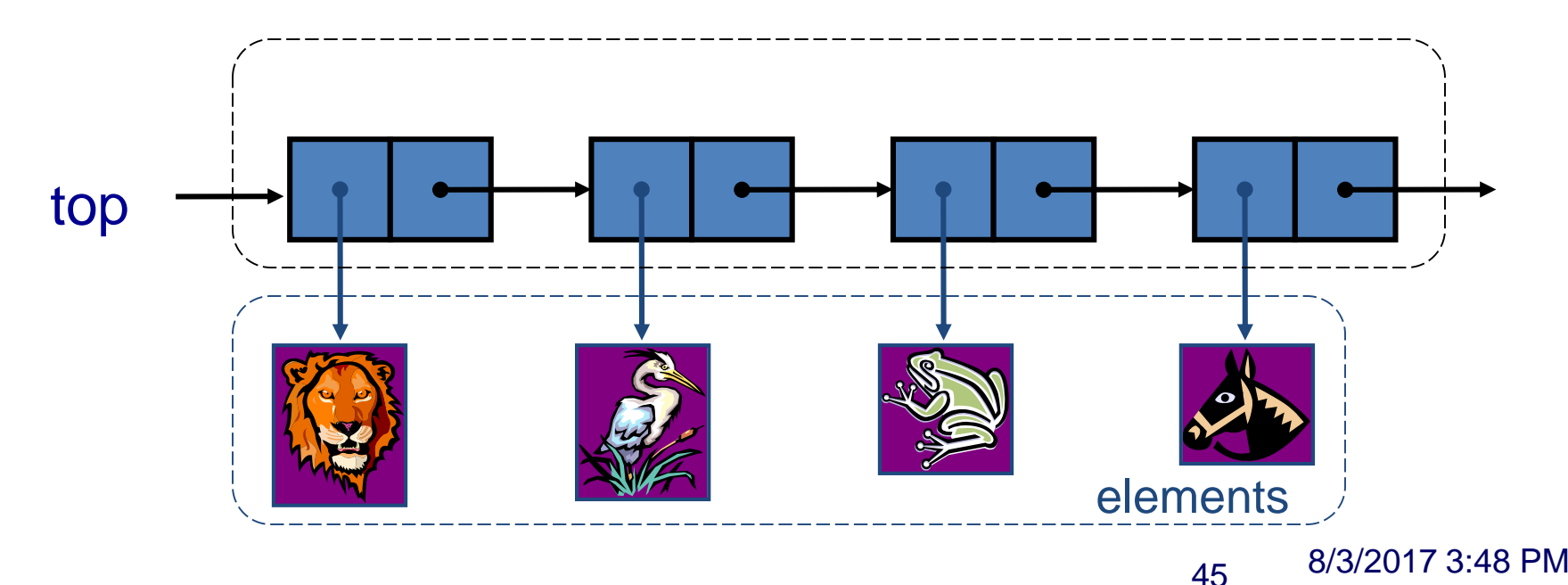

#### Exercise

- Describe how to implement a stack using a singly-linked list
	- Stack operations: push(x), pop(), size(), isEmpty()
	- For each operation, give the running time

#### Stack Summary

• Stack Operation Complexity for Different

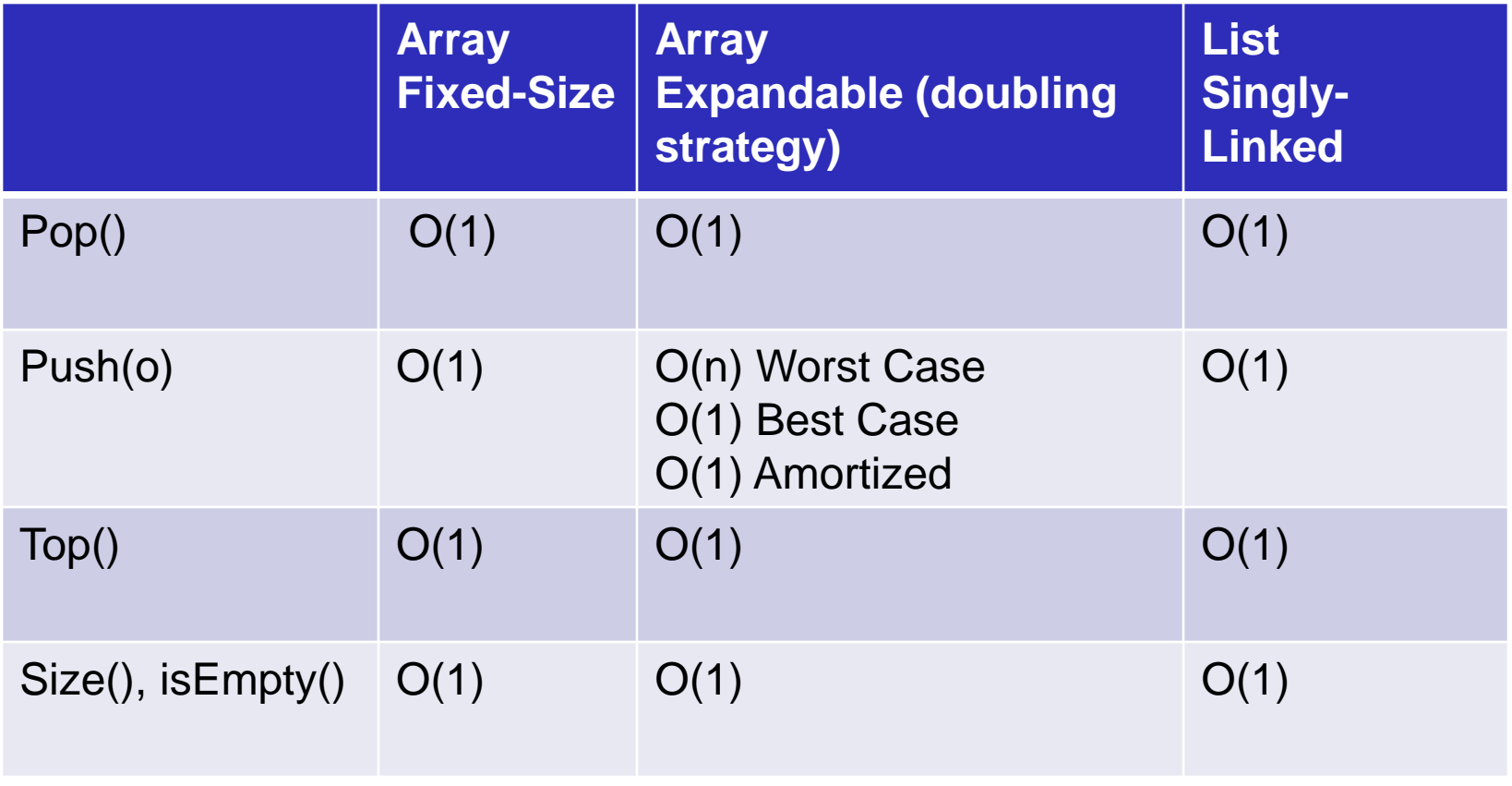

8 3/2017 3:48 PM